# Ekonomisk plan för Bostadsrättsföreningen Slottsviken 1 Steninge

Org. nr. 769639-5941

Sigtuna kommun

#### **INNEHÅLLSFÖRTECKNING**

- 1. **BESKRIVNING AV FASTIGHETEN**
- 1.1 Fastighetens beteckning och areal m.m.
- 1.2 Byggnadens typ, användningssätt och kortfattad byggnadsbeskrivning
- 1.3 Lägenheternas antal och typ med kortfattad lägenhetsbeskrivning
- 1.4 Gemensamma anordningar
- 1.5 Underhållsbehov och eventuella ombyggnader samt kostnader för detta
- 1.6 Försäkringar
- 1.7 Taxeringsvärde
- TIDPUNKT FÖR INFLYTTNING 2.
- ANSKAFFNINGSKOSTNAD FÖR FASTIGHETEN 3.
- 4. KOSTNADER FÖR NÖDVÄNDIGT UNDERHÅLL OCH EV. **BYGGNADSARBETEN**
- 5. KOSTNADER FÖR ANDRA ÅTGÄRDER AV BETYDELSE
- 6. **FINANSIERINGSPLAN**
- 6.1 Föreningens amorteringsplan samt övriga finansieringsposter
- 7. LÖPANDE KOSTNADER OCH INTÄKTER
- 7.1 Kapitalkostnader, driftkostnader och övriga kostnader
- 7.2 Föreningens intäkter; årsavgifter, hyror och övriga intäkter
- ANDELSTAL, INSATSER, ÅRSAVGIFTER M.M. 8.
- 8.1. NYCKELTAL
- SÄRSKILDA FÖRHÅLLANDEN 9.
- 10. INTYG

#### Bilaga

- 1 Ekonomisk prognos
- Känslighetsanalys 2

#### Allmänna förutsättningar

Bostadsrättsföreningen Slottsviken 1 Steninge med org.nr 769639-5941, registrerat hos Bolagsverket den 12 februari 2021, har till syfte att främja medlemmarnas ekonomiska intressen genom att upplåta bostadslägenheter och lokaler till nyttjande i föreningens hus utan tidsbegränsning. Upplåtelsen får även omfatta mark som ligger i anslutning till föreningens hus, om marken ska användas som komplement till bostadslägenhet eller lokal. Bostadsrätt är den rätt i föreningen som en medlem har genom upplåtelsen. En medlem som har en bostadsrätt kallas bostadsrättshavare.

I enlighet med vad som stadgas i 3 kap.1 § bostadsrättslagen (1991:614) har styrelsen upprättat följande ekonomiska plan för föreningens verksamhet. Uppgifterna i planen grundar sig på förhållanden som är kända vid tidpunkten för planens upprättande.

Byggnaderna ligger i sådant samband att en ändamålsenlig samverkan mellan bostadsrätterna kan ske.

Byggloven beviljades dessa datum:

Steninge 1:57, 2021-08-20 Steninge 1:56, 2021-08-20 Steninge 1:55, 2021-09-24 Steninge 1:53, 2021-09-24

Finansiering sker via Solifast eller Danske bank.

Bostadsrättsföreningens styrelse har upprättat följande ekonomiska plan för att kunna teckna upplåtelseavtal.

#### 1. BESKRIVNING AV FASTIGHETERNA

#### 1.1 Fastigheternas beteckning och areal m.m.

| Beteckning:<br>Kommun:          | Steninge 1:53,1:55,1:56 och 1:57<br>Sigtuna            |
|---------------------------------|--------------------------------------------------------|
| Adress:                         | Smedjans väg nr 9-17, 21-31, 33-43 samt 47-55,195 59   |
| Upplåtelseform:                 | Märsta Sigtuna<br>Äganderätt                           |
| Bostadsrättsform:<br>Markareal: | Beräknad som äkta bostadsrättsförening<br>ca 3 832 kvm |
|                                 |                                                        |

#### 1.2 Byggnadernas typ, användningssätt och kortfattad byggnadsbeskrivning

| Byggnadsår:<br>Typ av hus:<br>Boarea:<br>Antal lägenheter: | 2022<br>22 radhus<br>3 234 kvm<br>22 lägenheter |
|------------------------------------------------------------|-------------------------------------------------|
| Förråd:                                                    | Varje lägenhet har ett kallförråd om ca 8 kvm   |
| Grund:                                                     | Platta på mark                                  |
| Stomme:                                                    | Trä                                             |
| Fasad:                                                     | Liggande träpanel                               |
| Yttertak:                                                  | Takpapp                                         |
| Fönster:                                                   | 3-glas fönster                                  |

| Uppvärmning:       | Frånluftsvärmepump. Golvvärme på de två första planen.        |
|--------------------|---------------------------------------------------------------|
| Vatten och avlopp: | Kommunalt                                                     |
| Detaljplan:        | För steninge slottspark(bostäder och handel)omfattande del av |
|                    | fastigheten Steninge1:20.                                     |
|                    | AKT 0191-P2017/4                                              |

#### 1.3 Lägenheternas antal och typ med kortfattad lägenhetsbeskrivning

22 bostadslägenheter med kök och badrum, se avsnitt 8.

| 22 radhuslägenheter à 147 kvm | 3 234 kvm |
|-------------------------------|-----------|
| Totalt bostadarea             | 3 234 kvm |

Till varje bostadslägenhet ingår den intilliggande tomtmarken med nyttjanderätt, enligt bilaga till upplåtelseavtalet.

#### Inredning i bostadslägenheterna

| Köksinredning:    | Modern skåpinredning, diskbänk av laminat, integrerad<br>diskmaskin, induktionshäll, integrerad fristående kyl<br>och frys. Golv belagda med klinker/parkett. |
|-------------------|----------------------------------------------------------------------------------------------------|
| Badrum entréplan: | Tvättställ, wc, dusch, frånluftsvärmepump och tvätt-<br>maskin torktumlare. Golv belagda med klinker, målade<br>tak och väggar klädda med kakel.              |
| Badrum övre plan: | Tvättställ, wc, dusch och tillval badkar. Golv belagda<br>med klinker, målade tak och väggar klädda med kakel.                                                |
| Sovrum:           | Målade väggar och tak. Trägolv. 1 Garderob per sov-<br>rum                                                                                                    |
| Vardagsrum:       | Målade väggar och tak. Trägolv.                                                                                                    |
| Trapp:            | Laserad, med förråd under trapp med parkettgolv                                                                                                    |
| Entré:            | Klinkergolv                                                                                                    |

#### Gemensamma anordningar mm 1.4

Fastigheterna belastas inte av några servitut.

#### 1.5 Underhållsbehov och ev. ombyggnader samt kostnader för detta.

Byggnaderna är helt nya och något ombyggnadsbehov bör därför inte föreligga inom överskådlig framtid. För framtida behov görs årligen en avsättning till reparationsfonden, se avsnitt 7.1 nedan.

#### 1.6 Försäkringar

Fastigheten kommer att vara fullvärdesförsäkrad med tillhörande ansvarsförsäkring för styrelsen samt bostadsrättstillägg för medlemmarna.

#### 1.7 Taxeringsvärde

Genom beräkning av taxeringsvärdet enligt skatteverkets modell för fastighetstaxeringen år 2021-2023, har taxeringsvärdet uppskattats till

|             | Bostäder   | Lokaler | Totalt     |
|-------------|------------|---------|------------|
| Mark, kr    | 16 883 000 | 0       | 16 883 000 |
| Byggnad, kr | 53 856 000 | 0       | 53 856 000 |
| Totalt, kr  | 70 739 000 | 0       | 70 739 000 |

Vid beräkningen av taxeringsvärdet har Fastigheten taxerats som småhus, typkod 230, med värdeår 2022. Pga att byggnaderna är nyproducerade, kommer fastigheten enligt gällande regelverk att vara befriad från kommunal fastighetsavgift i femton år.

#### 2. TIDPUNKT FÖR INFLYTTNING

Inflyttning i lägenheterna beräknas ske under första kvartalet år 2023. Bostäderna beräknas att börja upplåtas med bostadsrätt från 15 oktober 2022 och med fjärde kvartalet år 2022 med inflyttning från och 1 november 2022 t.o.m 30 mars 2023.

#### 3. BERÄKNAD ANSKAFFNINGSKOSTNAD FÖR FASTIGHETEN

Fastigheten förvärvades den 1 juni 2021 genom att föreningen förvärvade aktierna i Slottsviken 1 AB, org.nr 559028-7743 som ägde fastigheterna Steninge 1:53,1:55.1:56 och 1:57 i Sigtuna kommun. Bostadsrättsföreningen har sedan förvärvat fastigheterna genom en interntransaktion från bolaget. Lägenheterna upplåts med bostadsrätt och fastigheterna utnyttjas som säkerhet för föreningens kommande lån. Bolaget kommer efter att föreningen har erhållit lagfart att likvideras på säljarens bekostnad. Försäljning av fastighet via aktiebolag till en bostadsrättsförening ("Bolagsombildning") har prövats av Regeringsrätten den 3 maj 2006.

För det fall bostadsrättsföreningen i framtiden avyttrar fastigheterna kommer det övertagna skattemässiga värdet att ligga till grund för beräkning av skattepliktig vinst.

Det skattemässiga restvärdet uppgår till 542 560 kronor fördelat på Fastigheterna enligt följande;

| Steninge 1:53 | 143 286 kronor |
|---------------|----------------|
| Steninge 1:55 | 148 100 kronor |
| Steninge 1:56 | 134 507 kronor |
| Steninge 1:57 | 116 667 kronor |

| Köpeskilling fastighet och aktier<br>Entreprenadkostnad *<br>Byggherrekostander ** | 59 659 688 kr<br>68 829 460 kr<br>2 640 652 kr |
|------------------------------------------------------------------------------------|------------------------------------------------|
| Summa uppförandekostnad                                                            | 131 129 800 kr                                 |
| Dispositionsfond                                                                   | 35 000 kr                                      |
| Summa att finansiera                                                               | 131 164 800 kr                                 |

\* entreprenadform: totalentreprenad

\*\* lagfart, pantbrev, bygglov, byggnadskreditivräntor mm

#### 4. KOSTNADER FÖR NÖDVÄNDIGT UNDERHÅLL OCH EVENTUELLA BYGGNADSARBETEN

Den totala anskaffningskostnaden enligt 3 ovan är garanterad till 131 164 800 kronor, i en garantiutfästelse från Arbonova Holding AB (org.nr 559197-9892). Arbonova Holding AB garanterar även förvärvet av eventuella osålda bostadsrätter. Bostadsrättshavarna svarar själva för det invändiga underhållet av lägenheterna. Större renoveringar som kan behöva utföras på längre sikt, kommer att lånefinansieras vilket eventuellt då kan medföra en höjning av årsavgiften.

#### 5. KOSTNADER FÖR ANDRA ÅTGÄRDER AV BETYDELSE

Några kostnader för andra åtgärder av betydelse är inte kända.

#### 6. FINANSIERINGSPLAN

| Summa finansiering                | 131 164 800 kr |
|-----------------------------------|----------------|
| Medlemmarnas insatser vid förvärv | 91 710 000 kr  |
| Beräknade nya lån *               | 39 454 800 kr  |

\* Säkerhet för lånen utgörs av pantbrev i Fastigheterna med bästa rätt

#### 6.1 Föreningens amorteringsplan samt övriga finansieringsposter

Föreningen har för avsikt att amortera lånet med en 1,05 % per år från år 6. Föreningen har möjlighet att ha sina lån amorteringsfritt tills vidare. Utvecklaren betalar in engångsinsättning om 1 972 740 kr som räntebuffert.

#### 7. LÖPANDE KOSTNADER OCH INTÄKTER

Bostadsrättsföreningen beräknar att i redovisningen göra avskrivningar på Fastighetens uppskattade bokförda byggnadsvärde, i enlighet med regelverket K3 (BFNAR 2012:1). Eftersom kostnaden för respektive komponent inte är känd vid planens upprättande beräknas avskrivningen i prognosen till 1%, av byggnadens värde. Föreningen avser inte att ta ut årsavgifter för att täcka avskrivningar.

#### 7.1 Kapitalkostnader, driftkostnader och övriga kostnader

| Räntekostnad *<br>Amorteringar      |           | 1 380 918 kr<br>394 548kr(Amortering fr år 6<br>fördelad på 95 år) |
|-------------------------------------|-----------|--------------------------------------------------------------------|
| Driftkostnader **                   |           | 166 637 kr                                                         |
| Administration                      | 35 000 kr |                                                                    |
| Revision                            | 20 000 kr |                                                                    |
| Försäkring                          | 50 000 kr |                                                                    |
| Löpande underhåll                   | 10 000 kr |                                                                    |
| Övriga gemensamma kostnader         | 51 637 kr |                                                                    |
| Kommunal fastighetsavgift ***       |           | 0 kr                                                               |
| Avsättning till reparationsfond**** |           | 129 360 kr                                                         |
| Summa kostnader                     |           | 1 676 555 kr                                                       |
|                                     |           |                                                                    |

- \* Föreningen avser dela upp lånen i fler lånedelar med olika löptider, med att räntan inte överstiger 3,50%.
- \*\* Uppskattade driftkostnader och jämförda med likvärdiga objekt
- \*\*\* Befrielse från kommunal fastighetsavgift i 15 år enligt gällande regelverk
- \*\*\*\* Stadgarna föreskriver avsättning till underhållsfond i enlighet med föreningens underhållsplan. I avvaktan på att plan upprättas, avsätts 40 kr/kvm"

#### 7.2 Föreningens intäkter; årsavgifter, hyror och övriga intäkter

| Årsavgifter *  | 1 676 555 kr |
|----------------|--------------|
| Summa intäkter | 1 676 555 kr |

\* kostnad för uppvärmning, hushållsel, sophämtning, TV/internet och hemförsäkring ingår ej.

| Lägenhets   | Hustyp      | Area, m <sup>2</sup> | Antal | Andelstal i % <sup>2)</sup> | Insats, kr | Upplåtelse- | Insats+upplåtelse- | Årsavgift, | Årsavgift           |
|-------------|-------------|----------------------|-------|-----------------------------|------------|-------------|--------------------|------------|---------------------|
| nr          |             |                      | RoK   |                             |            | avgift, kr  | avgift, kr         | kr         | kr per              |
|             |             |                      | 1)    |                             |            |             |                    |            | månad <sup>3)</sup> |
| 1           | Radhus      | 147                  | 5     | 4,55%                       | 3 440 000  | 860 000     | 4 300 000          | 76 207     | 6 351               |
| 2           | Radhus      | 147                  | 5     | 4,55%                       | 3 306 000  | 839 000     | 4 145 000          | 76 207     | 6 351               |
| 3           | Radhus      | 147                  | 5     | 4,55%                       | 3 306 000  | 839 000     | 4 145 000          | 76 207     | 6 351               |
| 4           | Radhus      | 147                  | 5     | 4,55%                       | 3 356 000  | 839 000     | 4 195 000          | 76 207     | 6 351               |
| 5           | Radhus      | 147                  | 5     | 4,55%                       | 3 516 000  | 879 000     | 4 395 000          | 76 207     | 6 351               |
| 6           | Radhus      | 147                  | 5     | 4,55%                       | 3 440 000  | 860 000     | 4 300 000          | 76 207     | 6 351               |
| 7           | Radhus      | 147                  | 5     | 4,55%                       | 3 340 000  | 835 000     | 4 175 000          | 76 207     | 6 351               |
| 8           | Radhus      | 147                  | 5     | 4,55%                       | 3 340 000  | 835 000     | 4 175 000          | 76 207     | 6 351               |
| 9           | Radhus      | 147                  | 5     | 4,55%                       | 3 340 000  | 835 000     | 4 175 000          | 76 207     | 6 351               |
| 10          | Radhus      | 147                  | 5     | 4,55%                       | 3 300 000  | 825 000     | 4 125 000          | 76 207     | 6 351               |
| 11          | Radhus      | 147                  | 5     | 4,55%                       | 3 516 000  | 879 000     | 4 395 000          | 76 207     | 6 351               |
| 12          | Radhus      | 147                  | 5     | 4,55%                       | 3 516 000  | 879 000     | 4 395 000          | 76 207     | 6 351               |
| 13          | Radhus      | 147                  | 5     | 4,55%                       | 3 196 000  | 799 000     | 3 995 000          | 76 207     | 6 351               |
| 14          | Radhus      | 147                  | 5     | 4,55%                       | 3 140 000  | 810 000     | 3 950 000          | 76 207     | 6 351               |
| 15          | Radhus      | 147                  | 5     | 4,55%                       | 3 240 000  | 810 000     | 4 050 000          | 76 207     | 6 351               |
| 16          | Radhus      | 147                  | 5     | 4,55%                       | 3 190 000  | 810 000     | 4 000 000          | 76 207     | 6 351               |
| 17          | Radhus      | 147                  | 5     | 4,55%                       | 3 360 000  | 840 000     | 4 200 000          | 76 207     | 6 351               |
| 18          | Radhus      | 147                  | 5     | 4,55%                       | 3 480 000  | 870 000     | 4 350 000          | 76 207     | 6 351               |
| 19          | Radhus      | 147                  | 5     | 4,55%                       | 3 190 000  | 810 000     | 4 000 000          | 76 207     | 6 351               |
| 20          | Radhus      | 147                  | 5     | 4,55%                       | 3 240 000  | 810 000     | 4 050 000          | 76 207     | 6 351               |
| 21          | Radhus      | 147                  | 5     | 4,55%                       | 3 141 000  | 799 000     | 3 995 000          | 76 207     | 6 351               |
| 22          | Radhus      | 147                  | 5     | 4,55%                       | 3 360 000  | 840 000     | 4 200 000          | 76 207     | 6 351               |
| Justering a | v andelstal |                      |       |                             |            |             |                    |            |                     |
| Summa       |             | 3 234                |       | 100,00%                     | 73 253 000 | 18 402 000  | 91 710 000         | 1 676 555  |                     |

#### 8. ANDELSTAL, INSATSER, ÅRSAVGIFTER M.M.

<sup>1)</sup> Andelstal beräknas utifrån årsavgift per bostad/sammanlagd årsavgift

<sup>2)</sup> Månadsavgift exkluderad drift för el, uppvärmning, vatten, renhållning, hemförsäkring och internet/TV.

<sup>3)</sup> Schablonberäkning av kall- och varmvatten med 150 m<sup>3</sup> per år och lägenhet, faktiskt avläsning kommer att ske. Uppskattade kostnader i snitt som ligger utanför årsavgiften:

| Uppskattade kostnader i snitt so | om ligger utantor ar |
|----------------------------------|----------------------|
| Värmekostnad                     | 900-1000 kr/mån      |
| Renhållning                      | 120-150 kr/mån       |
| Hushållsel                       | 750-950 kr/mån       |
| Försäkring                       | 350-450 kr/mån       |
| Internet/TV                      | 400-650 kr/mån       |
| Vattenförbrukning                | 400-500 kr/mån       |
|                                  |                      |

Kostnaden för lägenhetens uppvärmning, vatten, hushållsel, sophämtning och hemförsäkring ingår ej i årsavgiften. Varje lägenhet kommer att ha en egen vattenmätare vilket gör att bostadsrättshavaren kommer att bekosta vattnet efter den egna förbrukningen. Vattenförbrukningen kommer att faktureras från gemensamhetsanläggningen till de boende. Uppskattad årsavgift vatten debiteras som separat årsavgift, innan avläsning för faktisk förbrukning skett. Kostnad för hushållsel, internet/TV och hemförsäkring kan variera beroende på vad för abonnemang och försäkring man väljer att teckna samt vilken elförbrukning bostaden har.

#### 8.1 Nyckeltal \*

| Anskaffningskostnad                     | 40 558 kr/kvm |
|-----------------------------------------|---------------|
| Insats och upplåtelseavgift             | 28 358 kr/kvm |
| Belåning                                | 12 200 kr/kvm |
| Årsavgift                               | 518 kr/kvm    |
| Driftskostnad                           | 52 kr/kvm     |
| Avskrivning + avsättning till underhåll | 445 kr/Kvm    |
| Enskilds genomsnittliga förbrukning     | 235 Kr/kvm    |
| Kassaflöde                              | 40 kr/Kvm     |

\*beräknat på sammanlagd bostadsarea 3 234 kvm

#### 9. SÄRSKILDA FÖRHÅLLANDEN

- A. Upplåtelse-, överlåtelse- och pantsättningsavgift samt avgift för andrahandsupplåtelse kommer att uttagas efter beslut av styrelsen.
- B. Bostadsrättshavarna skall inbetala insats. För bostadsrätt i föreningens fastighet betalas dessutom, vid tidpunkter som styrelsen bestämmer, en av styrelsen fastställd årsavgift. Årsavgiften avvägs så, att den i förhållande till lägenhetens andelstal kommer att motsvara vad som belöper på lägenheten av föreningens kostnader och avsättning till fonder.
- C. Lägenheternas areor är uppmätta på ritning varför vissa mindre förändringar av lägenheternas area kan förekomma. Med mindre förändringar avses högst 4 % och för mindre avvikelser än 4 %, sker ingen justering av andelstal, årsavgifter och insatser.
- D. I övrigt hänvisas till föreningens stadgar, av vilka bl a framgår vad som gäller vid föreningens upplösning.
- E. De i denna ekonomiska plan lämnade uppgifterna angående fastighetens utförande, beräknade kostnader och intäkter m.m., hänför sig till tidpunkten för planens upprättande kända kostnader.
- F. Den slutliga kostnaden för föreningens hus kommer att redovisas på föreningsstämma i enlighet med bostadsrättslagen (1991:614) 4 kap 2.

Styrelsen ansöker härmed om att Bolagsverket registrerar denna ekonomiska plan.

Sigtuna 2022-10-04

## Bostadsrättsföreningen Slottsviken 1 Steninge

..... David Elming

..... Lars Blomqvist

..... Binyami Erdinc

### Intyg enligt 3 kap 2 § bostadsrättslagen

Undertecknade vilka för det ändamål som avses i 3 kap 2 § Bostadsrättslagen granskat förestående ekonomiska plan för *Bostadsrättsföreningen Slottsviken 1 Steninge*, organisationsnummer 769639-5941, får härmed avge följande intyg. Intyget avser en bedömning av en beräknad kostnad.

De faktiska uppgifterna som lämnats i planen stämmer överens med innehållet i tillgängliga handlingar och i övrigt med förhållanden som är kända för oss. Planen innehåller uppgifter som är av betydelse för bedömning av föreningens verksamhet. Vi har inte ansett det nödvändigt för vår bedömning att besöka fastigheten.

Vi anser att förutsättningarna för registrering enligt 1 kap 5 § bostadsrättslagen är uppfyllda.

I planen, som är digitalt daterad 2022, gjorda beräkningar är vederhäftiga och den ekonomiska planen framstår som hållbar. Lägenheterna bedöms kunna upplåtas till beräknade insatser och avgifter med hänsyn till ortens bostadsmarknad.

På grund av den företagna granskningen kan vi som ett allmänt omdöme uttala att planen enligt vår uppfattning vilar på tillförlitliga grunder.

Stockholm, 2022 (digitalt signerad)

Anders Uby

Kristofer Björk

Av Boverket förklarade behöriga, avseende hela riket, att utfärda intyg angående ekonomiska planer och kostnadskalkyler. Intygsgivarna omfattas av ansvarsförsäkring.

#### Vid granskningen har följande handlingar varit tillgängliga

Aktieöverlåtelseavtal, Tulip Investment Management AB och Agio Utveckling AB, 2020-12-08 Bankoffert, SoliFast, 2022-09-07 Beräkningar taxeringsvärden Bygglov, Sigtuna kommun, 2021-08-20 Ekonomisk plan Garanti slutlig kostnad och osålda lägenheter, Arbonova Holding AB, 2022-09-28 Köpebrev, Steninge Slott AB, 2021-05-07 Offert ekonomisk förvaltning, SBC, 2022-05-17 Registreringsbevis, 2022-10-05 Ritningar och situationsplan Stadgar registrerade 2021-02-12 Startbesked Sigtuna kommun, 2021-10-19 Totalentreprenadkontrakt, Shine Entreprenad AB, 2022-09-12 Transportköp, Steninge Slott Fastighet 17 AB, 2021-06-06 Utdrag ur Fastighetsregistret, Sigtuna Steninge 1:53, 1:55, 1:56 och 1:57, 2022-09-16 Värdering, Sigtunafjärdens Mäklarservice AB, Sigtuna Steninge 1:53, 1:55, 1:56 och 1:57, 2021-07-08

| EKONOMISK PROGNOS                     |           |            |            |            |            |            |           |                  |
|---------------------------------------|-----------|------------|------------|------------|------------|------------|-----------|------------------|
| BRF Slottsviken 1 Steninge            |           |            |            |            |            |            |           |                  |
|                                       | År 1      | År 2       | År 3       | Âr 4       | År 5       | År 6       | År 11     | År 16            |
| Årsavgifter efter schablon            | 1 676 555 | 1 710 086  | 1 744 288  | 1 779 174  | 1 814 757  | 1 851 052  | 2 043 711 | 2 256 42         |
| Årsavgift Media                       | 0         | 0          | 0          | 0          | 0          | 0          | 0         |                  |
| Årsavgift Vatten                      | 0         | 0          | 0          | 0          | 0          | 0          | 0         |                  |
| Årsavgift el                          | 0         | 0          | 0          | 0          | 0          | 0          | 0         |                  |
| Årsavgift kr/m²                       | 518       | 529        | 539        | 550        | 561        | 572        | 632       | 69               |
| Årsavgift inkl övriga årsavgifter     | 518       | 529        | 539        | 550        | 561        | 572        |           | 69               |
| Övriga intäkter                       | 1 972 740 | 0          | 0          | 0          | 0          | 0          | 0         |                  |
| Hyresintäkter                         | 1 972 740 | 0          | 0          | 0          | 0          | -          |           |                  |
| Arrenden                              | 0         | 0          | U          | 0          | 0          | 0          | 0         |                  |
| Bidrag                                | 1 972 740 |            | 0          | 0          | 0          | 0          | 0         |                  |
| Övriga intäkter                       | 0         | 0          | 0          | 0          | 0          | 0          | 0         |                  |
| Räntor                                | 0         | 0          | 0          | 0          | 0          | 0          | 0         |                  |
| Summa intäkter                        | 3 649 295 | 1 710 086  | 1 744 288  | 1 779 174  | 1 814 757  | 1 851 052  | 2 043 711 | 2 256 422        |
| Kapitalkostnader                      |           |            |            |            |            |            |           |                  |
| Räntor                                | 1 380 918 | 1 380 918  | 1 380 918  | 1 380 918  | 1 380 918  | 1 380 918  | 1 308 238 | 1 412 06         |
| Amortering                            | 0         | 0          | 0          | 0          | 0          |            |           | 415 31           |
| Summa ränta och amortering            | 1 380 918 | 1 380 918  | 1 380 918  | 1 380 918  | 1 380 918  | 1 796 232  | 1 723 552 | 1 827 38         |
| Driftskostnader                       | 166 637   | 169 970    | 173 369    | 176 837    | 180 373    | 183 981    | 203 130   | 224 27           |
| Bostad och lokal                      | 166 637   | 169 970    | 173 369    | 176 837    | 180 373    | 183 981    | 203 130   | 224 27           |
| Vatten                                | 0         | 0          | 0          | 0          | 0          | 0          | 0         |                  |
| El                                    | 0         | 0          | 0          | 0          | 0          | 0          | 0         |                  |
| Media                                 | 0         | 0          | 0          | 0          | 0          | 0          | 0         |                  |
| Parkering                             | 0         | 0          | 0          | 0          | 0          | 0          | 0         |                  |
| Avsättning för underhåll (yttre fond) |           |            |            |            |            |            |           |                  |
| Fondavsättningar                      | 129 360   | 131 947    | 134 586    | 137 278    | 140 023    | 142 824    | 157 689   | 174 10           |
| Ackumulerad fondavsättning            | 129 360   | 261 307    | 395 893    | 533 171    | 673 195    | 816 019    | 1 574 145 | 2 411 17         |
| Övriga kostnader                      |           |            |            |            |            |            |           |                  |
| Fastighetsskatt garagelokaler         | 0         | 0          | 0          | 0          | 0          |            |           |                  |
| Fastighetsskatt uthyrningslokaler     | 0         | 0          | 0          | 0          | 0          | 0          | 0         | 220.22           |
| Fastighetsavgift Summa                | 0         | 0          | 0          | 0          | 0          | 0          | 0         | 238 32<br>238 32 |
| Avskrivning                           | 1 310 000 | 1 310 000  | -          | 1 310 000  | 1 310 000  | -          | -         |                  |
| Tomträttsavgäld                       | 0         | 0          | 0          | 0          | 0          |            |           |                  |
| Annan kostnad                         | 0         | 0          | 0          | 0          | 0          | 0          | 0         |                  |
| Betalningsnetto                       | 2 101 740 | 159 198    | 190 001    | 221 419    | 253 466    | -129 161   | 117 030   | -33 55           |
| Ackumulerad kassa                     | 2 101 740 | 2 260 938  | 2 450 939  | 2 672 358  | 2 925 824  | 2 796 663  | 2 882 560 | 3 838 03         |
| Resultat                              | 791 740   | -1 150 802 | -1 119 999 | -1 088 581 | -1 056 534 | -1 023 847 | -777 656  | -928 24          |
| Summa kostnader                       | 1 676 915 | 1 682 835  | 1 688 873  | 1 695 032  | 1 701 315  | 2 123 037  | 2 084 371 | 2 464 07         |
| Årets resultat                        | 791 740   | -1 150 802 |            | -1 088 581 |            | -1 023 847 |           |                  |

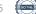

| I. KÄNSLIGHETS        | SANALYS        |                 |           |           |           |           |           |           |           |
|-----------------------|----------------|-----------------|-----------|-----------|-----------|-----------|-----------|-----------|-----------|
|                       |                |                 |           |           |           |           |           |           |           |
| BRF Slottsviker       | 1 Stoning      | 10              |           |           |           |           |           |           |           |
| DIAF SIULISVIKEI      | I I Stelling   | ,e              |           |           |           |           |           |           |           |
|                       |                | År 1            | År 2      | År 3      | År 4      | År 5      | År 6      | År 11     | År 16     |
| Erforderlig årsavg e  | nligt progno:  | s               |           |           |           |           |           |           |           |
| Erforderlig årsavgif  |                | 1 676 555       | 1 710 086 | 1 744 288 | 1 779 173 | 1 814 757 | 1 851 052 | 2 043 711 | 2 256 422 |
| Årsavgift per kvm     |                | 518             | 529       | 539       | 550       | 561       | 572       | 632       | 698       |
| Erforderlig årsavgif  | t med lånerä   | nta +1 procente | nhet      |           |           |           |           |           |           |
| Erforderlig årsavgif  | t              | 2 073 720       | 2 115 194 | 2 157 498 | 2 200 648 | 2 244 661 | 2 289 554 | 2 527 853 | 2 790 954 |
| Årsavgift per kvm     |                | 641             | 654       | 667       | 680       | 694       | 708       | 782       | 863       |
| Ändring av nödvän     | dig nivå       |                 |           |           |           |           |           |           |           |
| på årsavgift          | %              | 23,7            | 23,7      | 23,7      | 23,7      | 23,7      | 23,7      | 23,7      | 23,7      |
| Erforderlig årsavgif  | t med lånerä   | nta +2 procente | nheter    |           |           |           |           |           |           |
| Erforderlig årsavgif  | t              | 2 468 136       | 2 517 499 | 2 567 849 | 2 619 206 | 2 671 590 | 2 725 022 | 3 008 644 | 3 321 786 |
|                       |                | 763             | 778       | 794       | 810       | 826       | 843       | 930       | 1027      |
| Ändring av nödvän     | dig nivå       | 43,1            | 42,6      | 42,1      | 41,6      | 41,1      | 40,5      | 38,0      | 30,9      |
| på årsavgift          | %              |                 |           |           |           |           |           |           |           |
| Erforderlig årsavgif  | t med inflatio | on +1 procenten | het       |           |           |           |           |           |           |
| Erforderlig årsavgif  | t              | 1 693 321       | 1 727 187 | 1 761 731 | 1 796 965 | 1 832 905 | 1 869 563 | 2 064 148 | 2 278 987 |
| Årsavgift per kvm     |                | 524             | 534       | 545       | 556       | 567       | 578       | 638       | 705       |
| Erfordlig årsavgift r | ned inflation  | + 2 procentenhe | eter      |           |           |           |           |           |           |
| Erforderlig årsavgif  |                | 1 710 086       | 1 744 288 | 1 779 174 | 1 814 757 | 1 851 052 | 1 888 073 | 2 084 585 | 2 301 551 |
| Avgift per kvm        |                | 529             | 539       | 550       | 561       | 572       | 584       | 645       | 712       |

# Verifikat

Transaktion 09222115557478785305

# Dokument

Ekonomisk plan Brf Slottsviken 1 Steninge 2022-10-03 Huvuddokument 13 sidor Startades 2022-10-06 14:42:57 CEST (+0200) av David Elming (DE) Färdigställt 2022-10-07 14:11:02 CEST (+0200)

### Signerande parter

| <b>David Elming (DE)</b>                                                                            | Lars Blomqvist (LB)                        |
|----------------------------------------------------------------------------------------------------|--------------------------------------------|
| david.elming@fiskarhedenvillan.se                                                                   | gropvik@live.se                            |
| Signerade 2022-10-06 14:43:01 CEST (+0200)                                                          | Signerade 2022-10-06 14:58:52 CEST (+0200) |
| <b>Benjam Erdinc (BE)</b>                                                                           | Anders Uby (AU)                            |
| benjamin@arbonovafastigheter.se                                                                     | anders.uby@efin.se                         |
| Signerade 2022-10-06 16:46:25 CEST (+0200)                                                          | Signerade 2022-10-06 17:11:14 CEST (+0200) |
| <b>Kristofer Björk (KB)</b><br>kristofer@interesta.se<br>Signerade 2022-10-07 14:11:02 CEST (+0200) |                                            |

Detta verifikat är utfärdat av Scrive. Information i kursiv stil är säkert verifierad av Scrive. Se de dolda bilagorna för mer information/bevis om detta dokument. Använd en PDF-läsare som t ex Adobe Reader som kan visa dolda bilagor för att se bilagorna. Observera att om dokumentet skrivs ut kan inte integriteten i papperskopian bevisas enligt nedan och att en vanlig papperutskrift saknar innehållet i de dolda bilagorna. Den digitala signaturen (elektroniska förseglingen) säkerställer att integriteten av detta dokument, inklusive de dolda bilagorna, kan bevisas matematiskt och oberoende av Scrive. För er bekvämlighet tillhandahåller Scrive även en tjänst för att kontrollera dokumentets integritet automatiskt på: https://scrive.com/verify

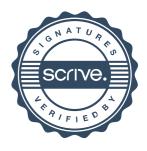